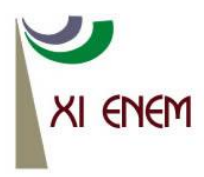

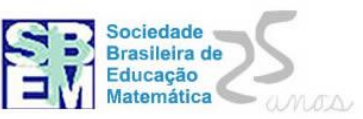

# **REFLEXÕES SOBRE O ENSINO DE DERIVADA E DIFERENCIAL DE FUNÇÕES DE DUAS VARIÁVEIS NOS CURSOS DE CIÊNCIAS EXATAS**

*Rogério de Aguiar Universidade do Estado de Santa Catarina [rogerville2001@gmail.com](mailto:rogerville2001@gmail.com)*

*Graciela Moro Universidade do Estado de Santa Catarina* [gracimoro@gmail.com](mailto:gracimoro@gmail.com)

#### **Resumo**

A problemática do ensino-aprendizagem de cálculo diferencial e integral faz parte do cotidiano dos professores dos cursos de Ciências Exatas. Um dos fatores que podem estar associados a esta problemática é a falta de entendimento de alguns conteúdos. Em particular, o estudo de derivadas e diferencial de funções de mais de uma variável real geralmente é alocado em um segundo curso de cálculo, frequentemente chamado de "Cálculo II", mas geralmente este conteúdo não é abordado com um nível de detalhamento que provoque o total entendimento dos alunos. Neste trabalho fazemos algumas reflexões sobre o ensino de derivadas parciais, derivada e diferencial de funções de duas variáveis reais estabelecendo a relação destes conceitos com o conteúdo de transformações lineares visto em álgebra linear. Além disso, fazemos a análise da interpretação geométrica das derivadas parciais exposta em dois livros didáticos e propomos a utilização de um recurso computacional para o ensino deste conteúdo.

**Palavras Chave:** Derivada; Diferencial; Ensino de Cálculo.

#### **1. Introdução**

O conteúdo de cálculo diferencial e integral é muito importante para estudantes universitários das áreas de ciências exatas pois fornece ferramentas para o aluno interpretar e resolver problemas, mas também é consenso, segundo o ponto de vista dos estudantes, que o aprendizado desta disciplina é muito difícil. Como ensinar Cálculo de uma maneira mais efetiva é um problema delicado para os professores. Entre a grande maioria dos professores universitários ainda se mantém a metodologia tradicional, quer seja pelo grau de abstração que a disciplina envolve, quer seja pelo tempo disponível para se desenvolver o conteúdo. Esta metodologia de ensino, geralmente, não promove um entendimento aprofundado dos conceitos de derivada e diferencial, e muitos estudantes que concluíram as disciplinas que abordaram tais conceitos continuam sem compreendê-los ou aplicá-los em situações práticas.

Segundo Mandler et al (2008), em uma pesquisa realizada na UDESC, o conteúdo de derivadas foi apontado pelos professores, como sendo um dos conteúdos que os alunos apresentavam maiores deficiências de aprendizagem. Na ótica dos docentes estas deficiências são oriundas da falta de raciocino lógico e pela dificuldade dos discentes em estabelecer conexões entre os conteúdos.

Podemos observar que as nossas metodologias tradicionais de ensino não têm propiciado o caráter investigativo dos alunos, sendo que geralmente são reproduzidas técnicas de resolução de exercícios, deixando de lado a busca por soluções fundamentadas no entendimento do conceito. Esta falta de entendimento do conceito e das representações matemáticas dificulta a sua aplicação em disciplinas mais avançadas dos cursos de ciências exatas. Por outro lado, observa-se que há uma grande desmotivação por parte dos alunos para ultrapassar as barreiras encontradas durante o processo de ensino aprendizagem. Na disciplina de "Cálculo Diferencial e Integral II" fica mais evidente a falta de entendimento da relação entre os conceitos de derivada e diferencial, pois devido ao curto espaço de tempo em que estes conteúdos são ministrados, as relações entre derivada e diferencial e a relação entre diferencial e transformação linear em geral não são enfatizadas.

A diferença entre derivada e diferencial geralmente não é percebida em funções reais de uma variável real, pois para as funções de uma variável, a diferencial e a derivada se confundem, sendo entendidas como a mesma coisa (o que constitui uma falha de entendimento). A diferença entre derivada (matriz de uma transformação linear) e diferencial (uma transformação linear) fica mais evidente para funções de várias variáveis onde a diferencial terá um papel importante em aplicações práticas e que é diferente da derivada parcial (inclinação da reta tangente a uma curva sobre o gráfico da função).

Apresentaremos neste trabalho uma breve explanação sobre o conceito de derivada e diferencial e algumas considerações sobre o ensino de derivada de uma função de duas variáveis reais. Enfocaremos também os aspectos didáticos do ensino de derivadas parciais nos cursos de "Cálculo II", mais especificamente no que concerne à interpretação geométrica das derivadas parciais e como estas são apresentadas em alguns livros didáticos. Por fim abordaremos a utilização de recurso computacional para o ensino de derivadas parciais.

#### **2. O conceito de derivadas parciais**

A definição de derivada e diferencial para funções  $f : D \subset \mathbb{R}^2 \to \mathbb{R}$  onde Dé um conjunto aberto de  $\mathfrak{R}^2$  tem como principais elementos as noções de limite de função de várias variáveis e de transformação linear do espaço vetorial  $\mathbb{R}^2$  para o espaço vetorial  $\mathbb{R}$ . A noção de transformação linear é vista num curso de álgebra linear e a noção de limites é vista no próprio curso de cálculo. O conteúdo de transformação linear é visto geralmente no mesmo semestre em que se ministra o conteúdo de derivada e diferencial, sendo que primeiro é abordado o conteúdo de derivada e diferencial (no curso de cálculo II) e depois é abordado o conteúdo de transformação linear (no curso de álgebra linear). Contando com o conhecimento de transformação linear a definição de derivada e diferencial fica mais elegante e mais natural.

Apresentaremos aqui a abordagem feita no livro de Edwards o qual mostra a relação entre derivada e transformação linear. Inicialmente apresentaremos a definição de derivada e diferencial de uma função de uma variável real, e a seguir trataremos de funções de duas variáveis reais, por entendermos ser esta abordagem menos confusa e mais interessante:

> Consideremos agora uma função  $f : \mathfrak{R} \to \mathfrak{R}$  que é derivável em um ponto  $a$ , portanto,

$$
f'(x) = \lim_{h \to 0} \frac{f(a+h) - f(a)}{h},
$$

que é equivalente a  $\lim_{h\to 0} \frac{f(x+h)-f(x)-f(a)h}{h} = 0$  $f(x+h)-f(x)-f'(a)h$ *h*  $-111$  $\lim_{x\to 0} \frac{f(x+h)-f(x)+f(x+h)}{h} = 0$ . Chamando  $\Delta f_a(h) = f(a+h) - f(a)$  e  $df_a(h) = f'(a)h$  temos que  $\lim_{h\to 0} \frac{\Delta f_a(h) - df_a(h)}{h} = 0$  $\Delta f_a(h) - df_a(h)$ *h* Ξ  $\lim_{n\to 0} \frac{dy_{a}(n)}{h} = 0$ . A aplicação linear  $df_{a}: \mathfrak{R} \to \mathfrak{R}$  definida por  $df_a(h) = f'(a)h$  é chamada a diferencial de  $f$  no ponto  $a$ . A matriz da aplicação *df* é a derivada de *f* dada por *f* '(*a*). (EDWARDS, 1973, p. 56- 57)

A definição exposta acima nos diz que  $df_a(h)$  é uma boa aproximação de  $\Delta f_a(h)$ . Consideremos a aplicação linear  $df_a : \mathbb{R} \to \mathbb{R}$  definida por  $df_a(h) = f(a)h$ , cuja matriz em relação à base canônica de  $\Re$  (note que a base canônica de  $\Re$  é o vetor  $u=1$ , considerando  $\Re$  como um espaço vetorial sobre  $\Re$ ) é a matriz  $1\times1$  dada por  $\left[ df_{a}\right] =\left[ f^{\dagger }(a)\right]$ . Como a matriz da aplicação diferencial é uma matriz 1×1 e, portanto um número, a confusão entre derivada e diferencial é comum.

Em geral nos cursos de Cálculo II não é mencionada a definição de "derivada" e de "diferencial" para uma função de duas variáveis limitando-se tão somente ao ensino das derivadas parciais já que este conceito supre as necessidades práticas dos profissionais das áreas exatas, não necessitando, na maioria das vezes, do aprofundamento nos conceitos de derivada e diferencial para função definidas em  $\mathbb{R}^2$ . Mas de onde surgem as derivadas parciais amplamente ensinadas na grande maioria dos cursos de ciências exatas? Para responder a esta pergunta vamos novamente recorrer à definição de diferenciabilidade dada em sua forma mais pura por Edwards (1973, p. 67) para funções de  $\mathbb{R}^2$  em  $\mathbb{R}$ :

> A aplicação  $f: D \subset \mathbb{R}^2 \to \mathbb{R}$ , onde D é um conjunto um aberto em  $\mathbb{R}^2$ , é *diferenciável* no ponto  $a \in D$  se e somente se existe uma transformação linear  $L:\mathfrak{R}^2\to\mathfrak{R}$ , tal que

$$
\lim_{h \to 0} \frac{F(a+h) - F(a) - L(h)}{|h|} = 0.
$$
 (8)

A aplicação *L* é denotada por *dF<sup>a</sup>* e é chamada a diferencial de *F* no ponto *a*. A matriz da aplicação linear  $dF_a$ , denotada por  $F'(a)$  é chamada a derivada de *F* no ponto *a* . (EDWARDS 1973, p. 67. Tradução livre)

 Na definição de diferenciabilidade está explicito que a transformação linear *<sup>L</sup>h* é uma aproximação para a variação ΔF =  $F(a + h) - F(a)$  da função  $F$ , pois o limite acima quer nos dizer que para / *h* / pequeno  $L(h) \approx F(a+h) - F(a)$ .

Como L é uma transformação linear de  $\mathbb{R}^2$  em  $\mathbb{R}$  temos que Lé da forma  $L(h) = ph_1 + qh_2$  onde  $h = (h_1, h_2)$ e as constantes  $p e q$  devem ser determinadas. Pela definição de limite para funções de várias variáveis reais, quando o limite existe este limite é único independente do caminho escolhido. Tomemos o seguinte caminho  $C_1 = \{(h_1, h_2) \in \Re^2 / h_2 = 0\}$  e vamos calcular o limite dado em (8) por este caminho:

$$
\lim_{h\to 0}\frac{F(a+h)-F(a)-L(h)}{|h|}=0
$$

Utilizando o fato  $a = (x_0, y_0)$ ,  $|h| = h_1 e$  *L*(*h*) =  $ph_1 + qh_2 = ph_1$ , já que  $h = (h_1, 0)$ temos

$$
\lim_{h_1 \to 0} \frac{F(x_0 + h_1, y_0) - F(x_0, y_0) - p h_1}{h_1} = 0
$$

que é o mesmo que:

$$
\lim_{h_1 \to 0} \frac{F(x_0 + h_1, y_0) - F(x_0, y_0)}{h_1} - \frac{ph_1}{h_1} = 0,
$$

portanto,

$$
\lim_{h_1 \to 0} \frac{F(x_0 + h_1, y_0) - F(x_0, y_0)}{h_1} = p.
$$

O limite  $\lim_{h \to 0} \frac{F(x_0 + h_1, y_0) - F(x_0, y_0)}{h}$ 1  $0$   $\cdots$   $\cdots$   $\cdots$   $\cdots$   $\cdots$   $\cdots$   $\cdots$ 1 lim 0 *h*  $F(x_0 + h_1, y_0) - F(x_0, y_0)$ *h* π  $\rightarrow$ é chamado de derivada parcial de *F* em

relação a *x* no ponto  $(x_0, y_0)$ e denotado por  $\frac{\partial F}{\partial x}(x_0, y_0)$ . *F* õ  $\frac{\partial F}{\partial \phi}(x_0, y_0)$ . A partir desta definição podemos

ver que  $p = \frac{\partial F}{\partial x}(x_0, y_0)$ *F*  $p=\frac{1}{\partial}$  $\frac{\partial F}{\partial x}(x_0, y_0)$  Analogamente se calcularmos o mesmo limite utilizando o caminho  $C_2 = \{(h_1, h_2) \in \Re^2 / h_1 = 0\}$  chegaremos a conclusão que  $q=$ ∂ *F*  $\frac{\partial P}{\partial y}(x_0, y_0)$ . Assim a transformação linear L pode ser escrita como  $L(h_1, h_2) = \frac{\Delta F}{2}(x_0, y_0)h_1 + \frac{\Delta F}{2}(x_0, y_0)h_2$ *y*  $\frac{F}{\partial x}(x_0, y_0)h_1 + \frac{\partial F}{\partial y}$  $L(h_1, h_2) = \frac{\partial F}{\partial x}(x_0, y_0)h_1 + \frac{\partial F}{\partial y}(x_0, y_0)$ ĉ õ  $\frac{\partial F}{\partial r}(x_0, y_0)h_1 + \frac{\partial F}{\partial r}(x_0, y_0)h_2$ . A partir desta concepção da transformação linear *L* , podemos notar a diferença entre diferencial e derivada de uma função de duas variáveis reais. A diferencial da função *F* no ponto  $P(x_{0,}y_{0})$  é a própria aplicação linear Le pela expressão da aplicação L vemos que esta aplicação é uma boa aproximação da função *F* para pontos próximos do ponto  $P(x_0, y_0)$ . A derivada de *F* denotada por  $F'(x_0, y_0)$  $(x_0, y_0)$ é a matriz da aplicação linear  $L: \mathbb{R}^2 \to \mathbb{R}$ . Como  $L(1,0) = \frac{\partial F}{\partial x}$  $\frac{\partial F}{\partial x}(x_0, y_0)$  e  $L(0,1) = \frac{\partial F}{\partial y}$  $\frac{\partial P}{\partial y}(x_0, y_0)$  concluímos que a matriz de L será dada por:  $F'(x_0, y_0) = [L] = \frac{\partial F}{\partial x}(x_0, y_0) - \frac{\partial F}{\partial y}(x_0, y_0)$  $\overline{\phantom{a}}$ ן  $\mathsf{I}$ L Γ õ õ õ д  $y_0$   $\left( 1, y_0, y_0 \right)$ *y F*  $\overline{y}_x^{(x_0, y)}$  $F'(x_0, y_0) = [L] = \left| \frac{\partial F}{\partial x}(x_0, y_0) \right| \frac{\partial F}{\partial y}(x_0, y_0) \right|$ . Portanto as entradas da

matriz derivada de *F* são as derivadas parciais da função *F* .

Usando a aplicação linear *L* podemos obter uma boa aproximação para *ΔF <sup>=</sup> F(a+h)*- *F(a)* desde que *h* seja suficientemente próximo de zero, pois neste caso  $L(h) \approx \Delta F$ . Este fato fica mais fácil de ser visualizado para funções definidas em  $\Re^2$ , já que neste caso  $z = F(x, y)$  é uma superfície em  $\mathbb{R}^3$ . A variação de F,  $\Delta F$ , é dada por  $\Delta F = F(x_0 + \Delta x, y_0 + \Delta y) - F(x_0, y_0)$ . Portanto, tomando  $h = (\Delta x, \Delta y)$ tem-se,  $L(\Delta x, \Delta y) \approx \Delta F$ , ou seja,  $L(\Delta x, \Delta y) \approx F(x_0 + \Delta x, y_0 + \Delta y) - F(x_0, y_0)$ .

Como vimos anteriormente,

$$
[L] = \left[\frac{\partial F}{\partial x}(x_0, y_0) \quad \frac{\partial F}{\partial y}(x_0, y_0)\right]
$$

daí,

$$
L(\Delta x, \Delta y) = \left[ \frac{\partial F}{\partial x}(x_0, y_0) \quad \frac{\partial F}{\partial y}(x_0, y_0) \right] \left[ \frac{\Delta x}{\Delta x} \right] = \frac{\partial F}{\partial x}(x_0, y_0) \Delta x + \frac{\partial F}{\partial y}(x_0, y_0) \Delta y.
$$

Se chamarmos  $dx = \Delta x$ ,  $dy = \Delta y$  e  $dz = \frac{\Delta x}{\Delta} (x_0, y_0) dx + \frac{\Delta x}{\Delta} (x_0, y_0) dy$ *y*  $\frac{F}{dx}(x_0, y_0)dx + \frac{\partial F}{\partial y}$  $dz = \frac{\partial F}{\partial x}(x_0, y_0)dx + \frac{\partial F}{\partial y}(x_0, y_0)$ õ ô  $\frac{\partial F}{\partial x}(x_0, y_0)dx + \frac{\partial F}{\partial y}(x_0, y_0)dy$ , temos que

*dz ΔF* . O *dz* acima expresso é chamado, na maioria dos livros didáticos, de diferencial de *F* no ponto  $(x_0, y_0)$ .

Com isto podemos notar que a definição dada por Edwards nos fornece a origem das derivadas parciais e nos mostra a diferença entre derivada e diferencial para uma função de duas variáveis reais. No entanto, esta abordagem não é fornecida nos cursos de Cálculo II, pois em geral os alunos não contam com a noção de transformação linear quando chegam na parte de diferenciabilidade no Cálculo II.

#### **3. Interpretação geométrica das derivadas parciais**

No ensino de derivadas parciais é imprescindível mencionar a interpretação geométrica das derivadas parciais, sendo que este conteúdo é de difícil entendimento por parte dos alunos pelo fato de que se apresenta um objeto tridimensional desenhado no plano bidimensional. Em geral, nos livros didáticos de cálculo a figura que contém a interpretação geométrica da derivada parcial contém muitas informações como o plano que intercepta a superfície, as curvas de interseção, as retas tangentes, os ângulos de inclinação da reta tangente prejudicando o entendimento da interpretação geométrica.

Anais do XI Encontro Nacional de Educação Matemática – ISSN 2178-034X Página 6

Entendemos que o livro didático exerce papel fundamental tanto para o professor, que pode usar o livro para dar um direcionamento de como abordar o tema ensinado, como para o aluno, que usa o livro para complementar a abordagem feita pelo professor em aula e para esclarecer dúvidas. No entanto, a forma como determinado tema é abordado no livro didático pode auxiliar ou dificultar o processo de ensino-aprendizagem.

Explanaremos a seguir como alguns livros didáticos apresentam a interpretação geométrica das derivadas parciais e como isto contribui ou não para o entendimento dos alunos.

No livro "Cálculo, Vol. 2" de Stewart (2009, p. 839) a interpretação geométrica da derivada parcial é feita mostrando-se a seguinte figura:

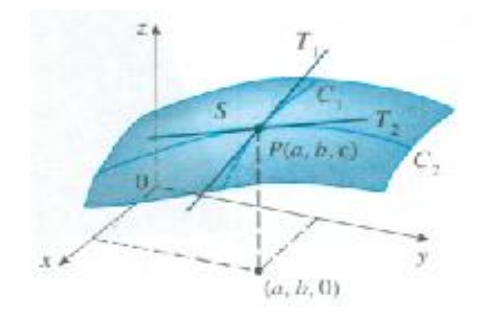

Figura 1: Interpretação geométrica no livro de Stewart Fonte: Stewart, 2009, p. 839

Conforme Figura 1, observa-se que na interpretação geométrica são apresentadas as retas tangentes às curvas  $C_1$  e  $C_2$  (curvas de interseção entre a superfície  $z = f(x, y)$  e os planos  $x = a e y = b$ , respectivamente), mas não é colocado o desenho dos planos mencionados. Após o desenho da Figura 1 é feita a relação entre derivadas parciais e inclinação da reta tangente às curvas, no entanto não é apresentado na figura o ângulo de inclinação das retas tangentes. Para o aluno que está estudando este conteúdo é importante que o desenho contemple os planos  $x = a$  e  $y = b$  para enxergar de fato que as curvas  $C_1$ e C<sub>2</sub> resultam da interseção destes planos com a superfície. Além das retas tangentes às curvas, o desenho deveria contemplar os ângulos de inclinação mostrando explicitamente a sua localização levando o aluno a compreender que as derivadas parciais representam as inclinações das retas tangentes.

O livro "Cálculo B" de Gonçalves (2012, p.101) apresenta a interpretação geométrica das derivadas com o auxilio das seguintes figuras:

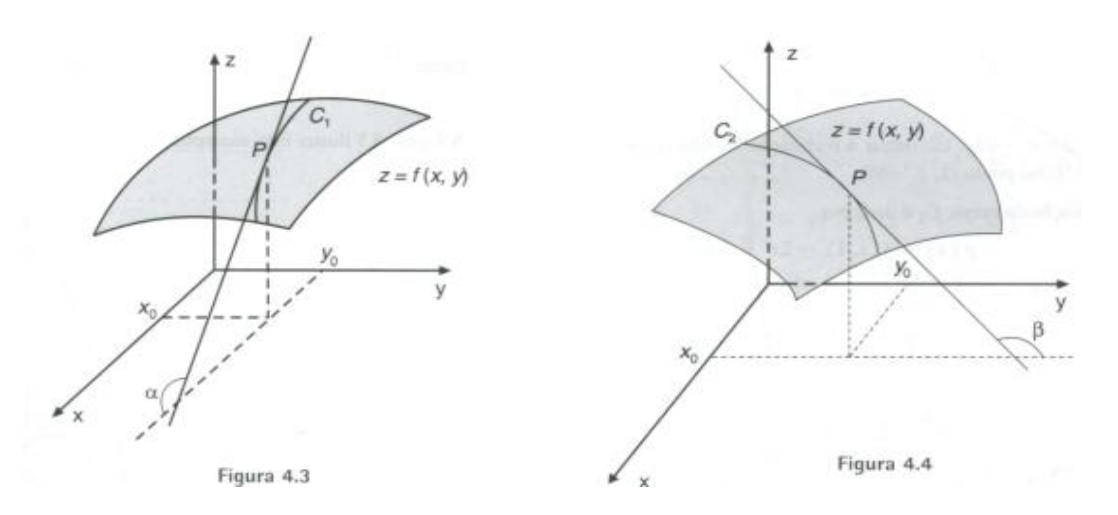

Figura 2: Interpretação geométrica no livro de Gonçalves Fonte: Gonçalves, 2012, p.101

A interpretação geométrica é apresentada em dois gráficos, um para derivada em relação a *x* e outro para derivada em relação a *y* . Os desenhos, apesar de simples, são bem claros, mostrando a reta tangente à curva de interseção entre a superfície *S* e o plano  $y = y_0$  e, o ângulo  $\alpha$  que esta reta forma com a reta  $y = y_0, z = 0$  para a derivada parcial em relação a *x* . Do mesmo modo também mostra a reta tangente à curva de interseção entre a superfície S e o plano  $x = x_0$  e, o ângulo  $\beta$  que esta reta forma com a reta  $x = x_0, z = 0$  para a derivada parcial em relação a y. Especifica que as derivadas parciais são as inclinações das retas tangentes mostrando no desenho o ângulo de inclinação e ressaltando que  $tg(\alpha) = \frac{cf}{\alpha x}(x_0, y_0)$  $tg(\alpha) = \frac{\partial f}{\partial x}$  $\alpha$ ) =  $\frac{\partial f}{\partial x}(x_0, y_0)$  e tg( $\beta$ ) =  $\frac{\partial f}{\partial y}(x_0, y_0)$ . *y*  $tg(\beta) = \frac{\partial f}{\partial y}$  $\frac{\partial f}{\partial x}(x_0, y_0)$ . No nosso ponto de vista, nos desenhos da Figura 2 falta explicitar os planos  $y = y_0$  e  $x = x_0$  para o aluno entender que as curvas  $C_1$  e  $C_2$  surgem da interseção destes planos com a superfície S. Na sequência do conteúdo exposto no livro de Gonçalves é apresentado um exemplo prático envolvendo

um paraboloide onde solicita-se que se calcule a inclinação da reta tangente a uma determinada curva num determinado ponto, conforme Figura 3.

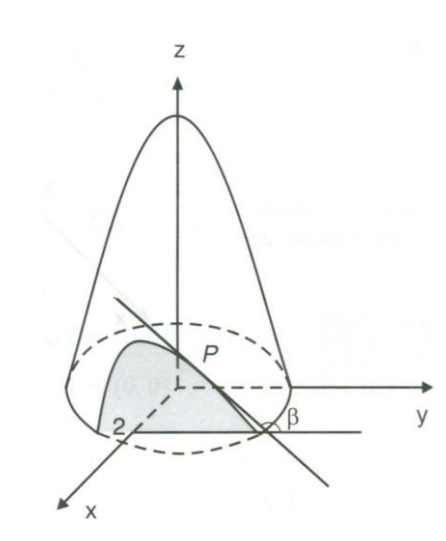

Figura 3: Exemplo 4.1.6 do livro de Gonçalves Fonte: Gonçalves, 2012, p. 102

Na Figura 3 observa-se a curva interseção, a reta tangente, o ângulo de inclinação desta reta e esboça-se uma ideia do plano  $x = 2$  que intercepta a superfície. Este exemplo prático complementa a interpretação geométrica dada na parte teórica da interpretação geométrica.

Acreditamos que o livro de Gonçalves fornece a interpretação geométrica mais clara que o livro de Stewart, mas os desenhos apresentados ainda podem ser melhorados mostrando também os planos de interseção,  $y = y_0$  e  $x = x_0$ , com a superfície. Além disso, a Figura 1 poderia apresentar os ângulos de inclinação das retas tangentes.

## **4. Uma proposição de visualização da interpretação geométrica das derivadas parciais usando recurso tecnológico**

Nesta seção apresentamos um recurso tecnológico-didático para que o professor de Cálculo II possa criar suas próprias ferramentas geométricas e assim usá-las para alimentar o processo de entendimento da interpretação geométrica das derivadas parciais. Segundo Kenski (2007, p. 103),

> O uso criativo das tecnologias pode auxiliar os professores a transformar o isolamento, a indiferença e a alienação com que costumeiramente os alunos frequentam as salas de aula, por meio das quais eles aprendam a serem pessoas melhores e cidadãos participativos.

Uma das tecnologias que fornece auxílio nas aulas de Cálculo são os softwares livres que existem disponíveis na rede. Segundo Silveira e Bisognin (2008),

A interface dinâmica, a interatividade que esses programas propiciam e os recursos de manipulação e movimento das figuras geométricas que se apresentam na tela do computador, contribuem no desenvolvimento de habilidades em perceber diferentes representações de uma mesma figura, levando desta maneira a descoberta das propriedades das figuras geométricas estudadas.

O software livre usado para gerar as figuras neste trabalho foi o *winplot*. O *winplot* é um programa para plotagem de gráficos de funções de uma e duas variáveis, extremamente simples de ser utilizado, pois dispensa o conhecimento de qualquer linguagem de programação e é distribuído gratuitamente (WINPLOT, 2011). Ao explorar a interpretação geométrica das derivadas parciais através do *winplot*, software de geometria dinâmica, o professor tem a possibilidade de movimentar e analisar o objeto estudado sob diferentes ângulos e explorar as propriedades do objeto levando-o a experimentar, testar hipóteses, desenvolver estratégias, argumentar, deduzir.

Vamos, então, apresentar algumas etapas da construção de uma figura geométrica usando o *winplot*. Nas etapas de construção da figura veremos que são necessários conhecimentos sobre equação de superfícies, parametrização de curva, equação da reta e derivadas parciais.

Na janela do *winplot* escolher a caixa "3-dim" para gráficos em 3D, em seguida abrir a janela "Equação" e escolher a opção "Paramétrica". Para exemplificar, vamos desenhar no primeiro octante a esfera de equação  $x^2 + y^2 + z^2 = 4$ . Para tanto temos que

entrar com a equação na forma paramétrica  $(u)cos(t)$  $(u)\sin(t)$  $\begin{bmatrix} z = 2\cos(u) \end{bmatrix}$ I ∤ ſ *z <sup>=</sup> u*  $y = 2\sin(u)\sin(t)$  $x = 2 \sin(u) \cos(t)$ 2cos  $2\sin(u)$ sin  $2\sin(u) \cos$ e restringir os parâmetros

para  $0 \le t \le \pi$  e  $0 \le u \le \pi$ . Com a restrição de parâmetros, restringimos a esfera ao primeiro octante, conforme Figura 4.

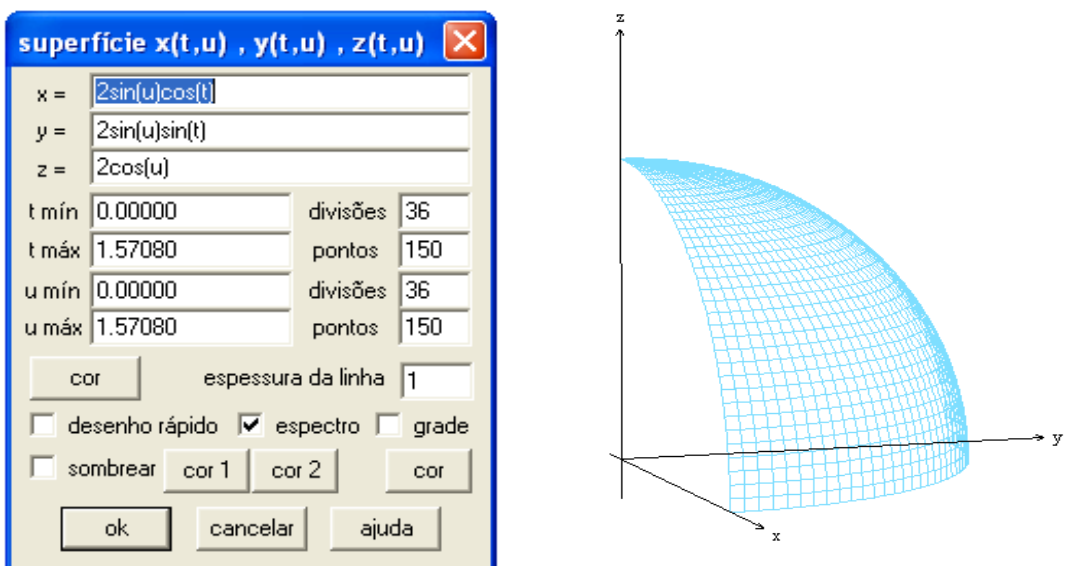

Figura 4. (a)Janela com equação paramétrica da esfera  $x^2 + y^2 + z^2 = 4$  (b) Representação da superfície esférica no primeiro octante.

Na sequência precisamos delimitar este sólido representando a interseção da esfera com os três planos coordenados, conforme Figura 5 e Figura 6.

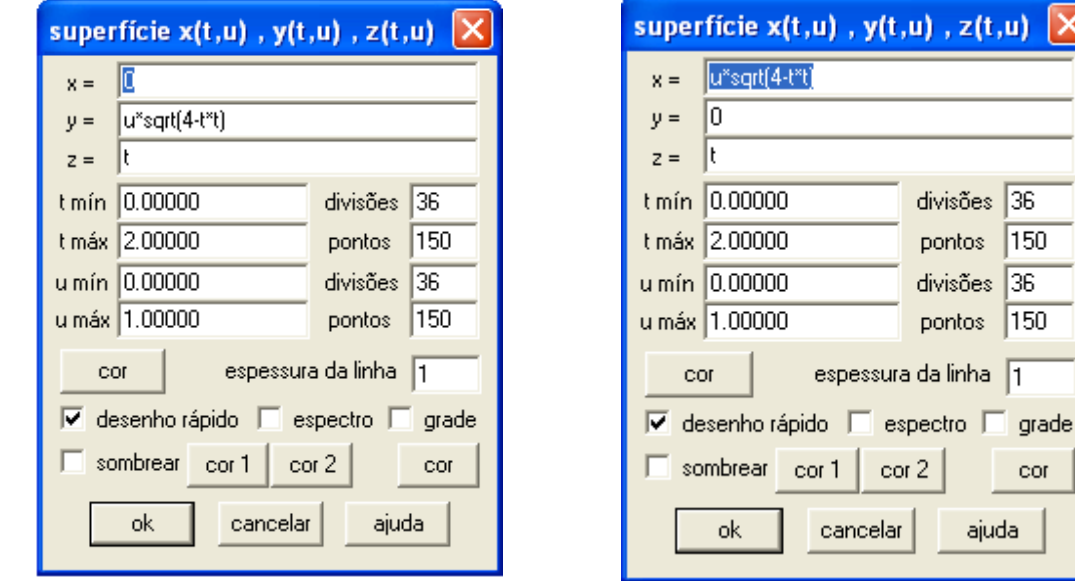

Figura 5: Janelas de comando para representar a interseção da esfera com os planos yz e xz, respectivamente.

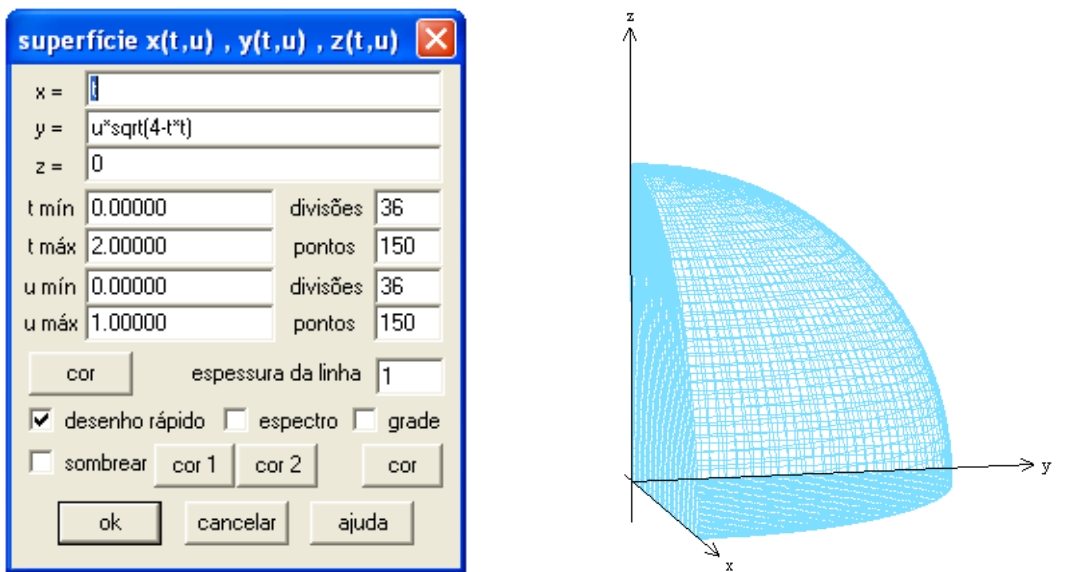

Figura 6. (a) Janela com comandos para representar as interseções da esfera com o plano xy (b) Representação da esfera no 1º octante.

O próximo passo é representar o plano  $y = y_0$ . Para este exemplo escolhemos, a fim de uma boa visualização,  $y = 1$ . Também temos que dar entrada na equação do plano na forma paramétrica, conforme Figura 7.

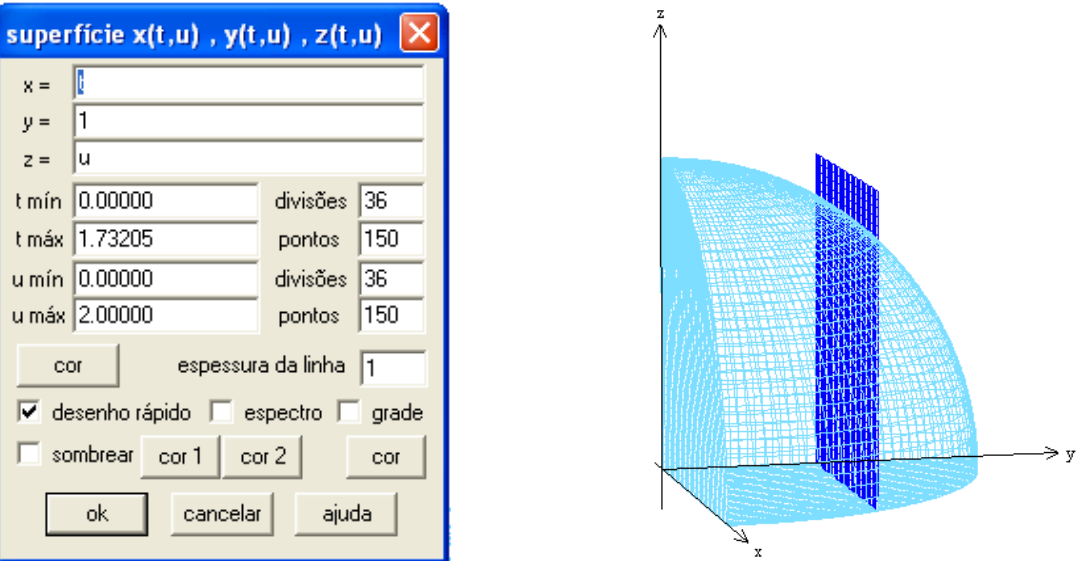

Figura 7. (a) Janela com comandos para representar o plano  $y=1$  (b) Representação do plano  $y=1$ interceptando a esfera.

Podemos recortar os excessos, ou seja, a parte do plano que não tem interseção com a esfera, conforme a Figura 8. A curva intersecção entre o plano *y*<sup>=</sup> 1 e a esfera tem equação l ∤ ſ 3 1  $x^2 + z^2 =$ *y <sup>=</sup>* e podemos destacá-la na figura. Para tanto, basta escolher a opção "Equação/Paramétrica" e entrar com a equação na forma paramétrica,  $x = t$ ,  $y = 1$  *e*  $z = sqrt(3-t*t)$  com  $0 \le t \le \sqrt{3}$  e  $0 \le u \le 1$ .

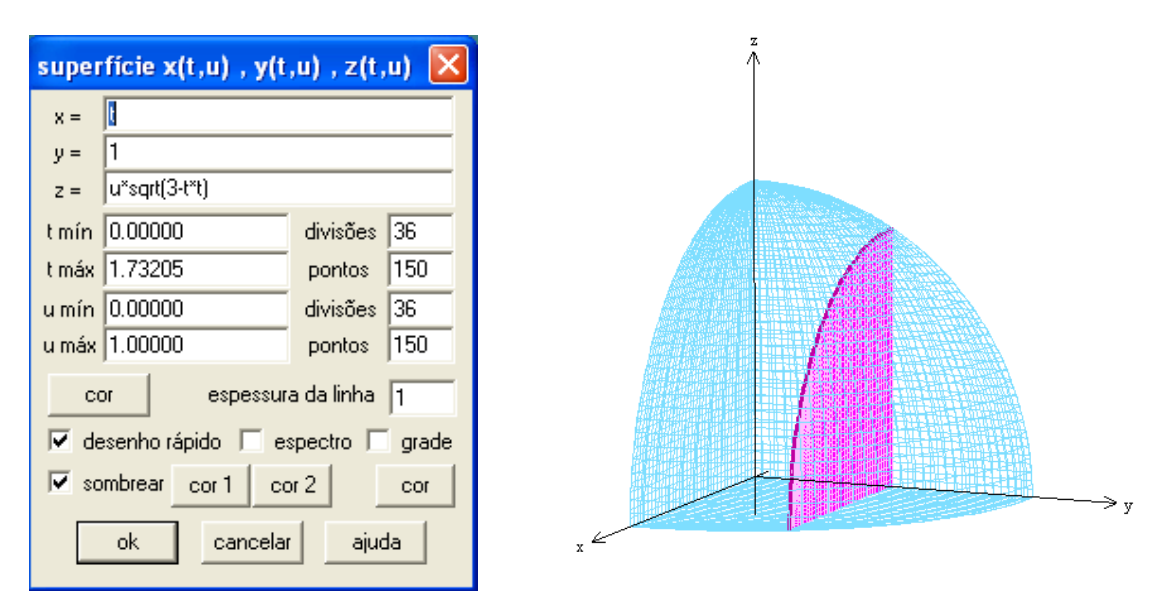

Figura 8. (a) Janela com comando para obter apenas a interseção entre o plano e a esfera (b) Interseção do plano y=1 com a esfera com destaque à curva intersecção entre a espera e o plano y=1.

É necessário escolher um ponto pertencente à curva para então traçarmos a reta tangente. Para uma boa visualização escolhemos *x=*1.25 e, portanto o ponto  $P(1.25,1,\sqrt{1.4375})$ . Para marcar o ponto basta entrar com suas as coordenadas na caixa "Equação/Ponto/Cartesiano".

Para traçar a reta tangente à curva no ponto pré-determinado precisamos conhecer sua equação. É nesse momento que precisamos saber que o coeficiente angular da reta tangente equivale a ∂ *f*  $\frac{\partial f}{\partial x}(x_0, z_0)$  e que a reta está contida no plano  $y = y_0$ . A equação

então é dada por l I ∤ ſ  $\overline{\partial x}^{(\lambda_0,\lambda_0)(\lambda_-)}$  $(z - z_0) = \frac{\partial f}{\partial x}(x_0, z_0)(x - x_0)$  $z - z_0 = \frac{\partial f}{\partial x}$ *y <sup>=</sup> y*  $0 - 2 \sqrt{20}$ 0 , onde  $x_0$ ,  $y_0$ ,  $z_0$  são as coordenadas do

ponto *P* . A Figura 9 mostra a janela de comandos para entrar com a equação da reta na forma paramétrica e a imagem resultante.

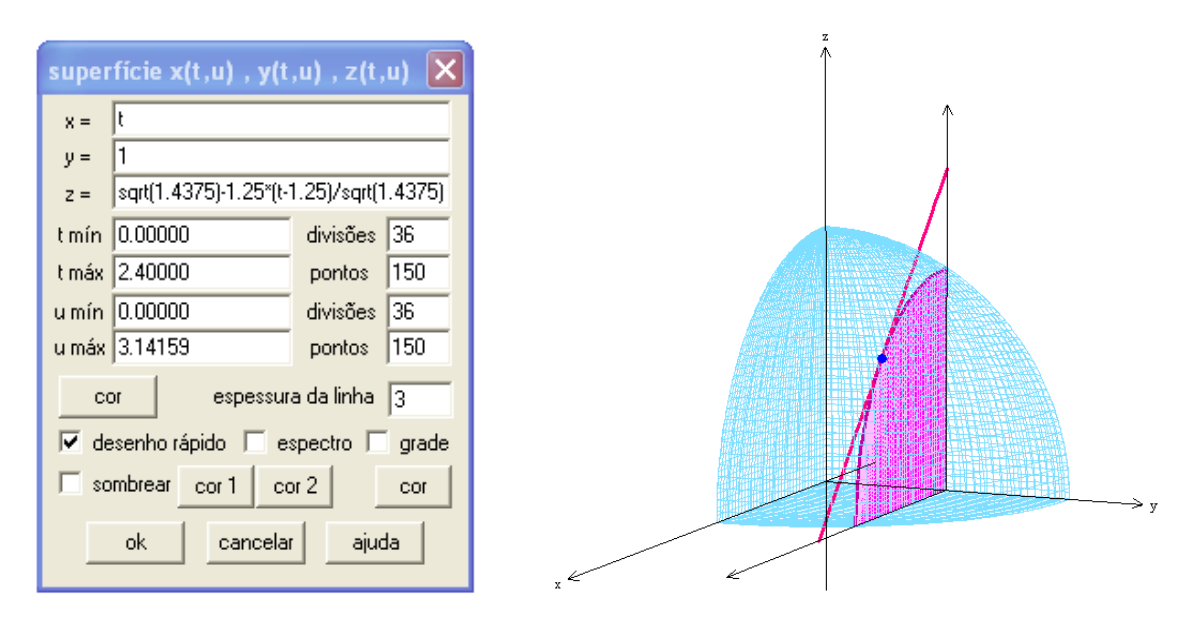

Figura 9. (a) Janela de comando para a reta tangente (b) Representação da esfera no 1º octante com destaque ao ponto de tangência e reta tangente à curva interseção entre esfera e o plano y=1.

Os mesmos procedimentos podem ser feitos de forma semelhante ao que propomos aqui para representar a interpretação geométrica da derivada parcial em relação a variável *y* .

É possível melhorar a visualização da Figura 9(b), como por exemplo, deixar as linhas internas ao sólido pontilhadas, linhas mais nítidas, desenhar o ângulo de inclinação da reta tangente, usando um software de edição de imagem. O software livre usado para gerar a Figura 10 foi o *Inkscape* já que o *winplot* exporta gráficos na extensão .svg, compatível com o *Inkscape* (INKSCAPE, 1991)*.*

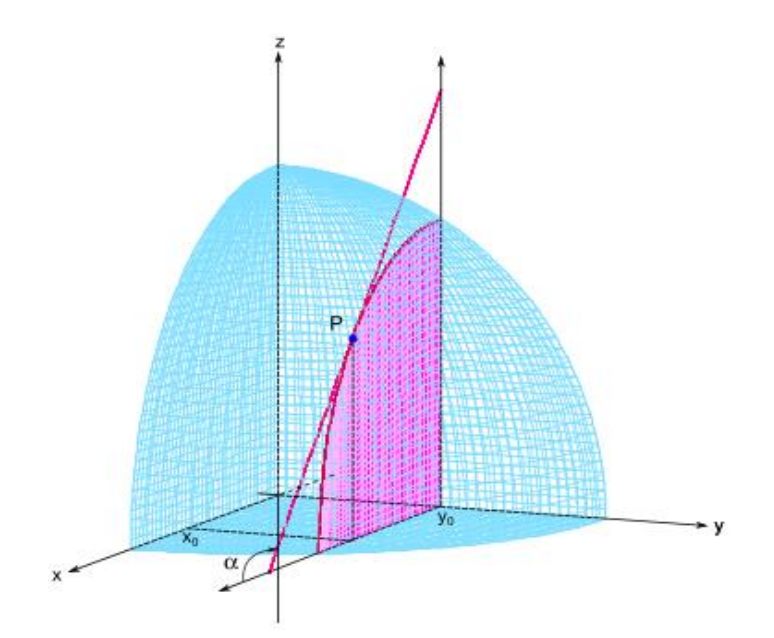

Figura 10: Imagem do sólido com a indicação do ângulo de inclinação da reta tangente

#### **5. Considerações Finais**

Nos livros de "Cálculo II", os conteúdos de derivadas e diferenciais são abordados de forma independente da álgebra linear, de modo que não é feita a conexão entre derivadas e transformação linear. Esta relação não é feita, pois ambos os conteúdos são vistos de forma independente e em tempos diferentes, sendo assim o conteúdo de derivadas é apresentado de maneira autossuficiente cuja abordagem não necessita de transformação linear. No entanto, neste trabalho ressaltamos que a relação entre os conceitos é importante para aquele aluno ou professor que deseja aprofundar seus conhecimentos e verificar que os conteúdos estão relacionados apesar de serem abordados de maneira independente.

Como nos cursos de cálculo II o ensino de derivadas limita-se basicamente ao ensino de derivadas parciais, diferencial e plano tangente para uma função de duas variáveis reais, a interpretação geométrica das derivadas parciais como a inclinação da reta tangente ao gráfico da função é muito importante para o processo de aprendizagem. Vários livros didáticos que abordam o conteúdo de derivadas parciais apresentam ilustrações com a interpretação geométrica, mas a grande maioria não fornece muitos detalhes em suas ilustrações que façam com que o aluno tenha o amplo entendimento. Analisamos especificamente os livros de cálculo de Gonçalves e Stewart e verificamos que no livro de Gonçalves a interpretação geométrica é feita de forma mais clara do que no livro de Stewart. No entanto, as figuras que auxiliam na interpretação das derivadas parciais podem ser completadas apresentando de forma clara os planos de interseção e os ângulos de inclinação das retas tangentes. Como nos livros didáticos nem sempre são encontradas as figuras ideais que permitam um bom entendimento da interpretação geométrica, o professor pode construir suas próprias figuras com o auxílio de um software.

O roteiro apresentado para a construção de uma figura permite auxiliar na visualização da interpretação geométrica das derivadas parciais com a utilização do software *winplot.* A vantagem da utilização deste software é que ele permite visualizações em diferentes ângulos mostrando vários detalhes que uma figura estática não mostra.

Além do software o professor de cálculo pode se beneficiar de outros recursos didáticos como, por exemplo, materiais concretos, maquetes, vídeos e situações-problemas envolvendo derivadas parciais.

### **6. Referências**

EDWARDS, C. H., **Advanced Calculus of Several Variables.** Academic Press Inc. London. 1973.

GONÇALVES, M.B. **Cálculo B:** Funções de Várias Variáveis, Integrais Múltiplas, Integrais Curvilíneas e de Superfície. 2. ed. São Paulo: Pearson Prentice Hall, 2012.

KENSKI, V. M. **Educação e Tecnologias: O novo ritmo da informação.** Coleção: Papirus Educação. Campinas – SP. Editora: Papirus. 2007.

MANDLER, M. L.; HENNING, E.; BARZ, L. L. ; LIMA, L. R. . **Deficiências no embasamento matemático como fator de retenção no ciclo profissionalizante**. In: XXXVI Congresso Brasileiro de Educação em Engenharia - COBENGE 2008, São Paulo.

SILVEIRA, A.M.; BISOGNIN, E**. O uso de programas computacionais como recurso auxiliar para o ensino de geometria espacial**. HTEM 4- IV Colóquio de História e Tecnologia no Ensino da Matemática. Rio de Janeiro, 2008. Disponível em: < http://limc.ufrj.br/htem4/papers/19.pdf >. Acesso em: 13 fev. 2013.

STEWART, J. **Cálculo: Volume 2.** 6. ed. São Paulo: Cengage Learning, 2009.

INKSCAPE: software livre. Versão 0.48.4. Boston, MA, USA, 1991. Disponível em: < http://inkscape.org/ > Acesso em: 25 fev. 2013.

WINPLOT: software livre. Versão Windows 95/98/ME/2K/XP/Vista/7. Exeter, NH, USA 2011. Disponível em: <http://math.exeter.edu/rparris/winplot.html>. Acesso em: 25 fev. 2013.